### **Kubernetes Security**

SRINIVASARAO KOTIPALLI (@srini0x00) OWASP SINGAPORE (11/11/2020)

# **Agenda**

- 1. Introduction to containers and Kubernetes
- 2. Kubernetes Attack Surface
- 3. Securing Kubernetes Clusters
- 4. Tools for Automated Assessments
- 5. Conclusion and Road Ahead

### **Introduction to containers**

- Containers are a solution to the problem of how to get software to run reliably when moved from one computing environment to another.
- Examples of container runtimes: Docker, CoreOS rkt, Apache Mesos, LXC etc.

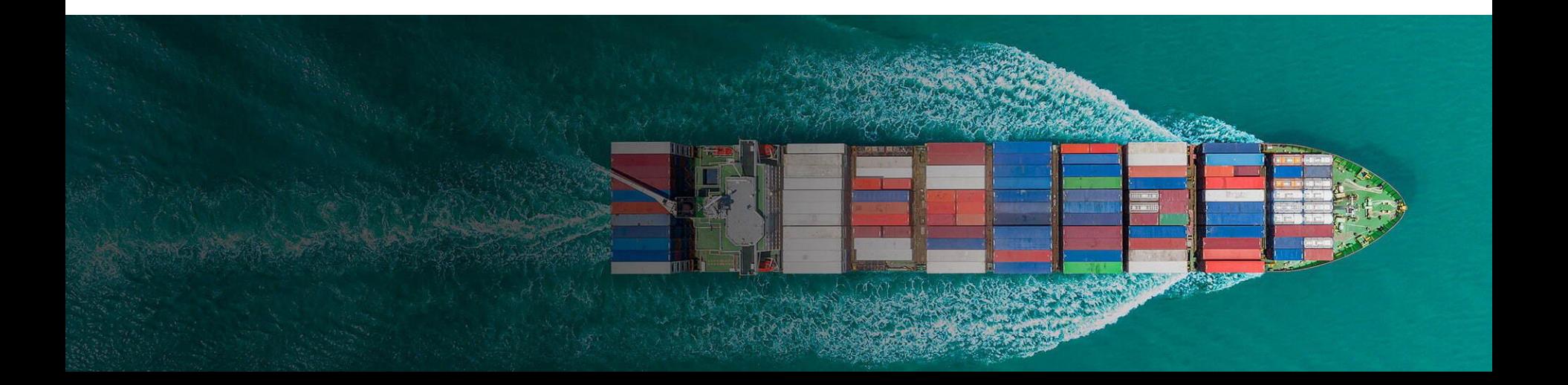

## **Introduction to Docker**

What is Docker?

- Docker is a tool for OS virtualization Containers
- Docker is a tool to create, deploy, and run applications by using containers.

Core concepts for beginners

- Images
- Containers
- Docker Daemon
- Docker CLI
- Docker Registry

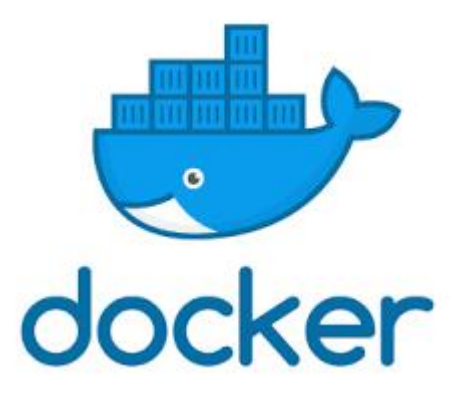

## **Container Orchestration**

- Containers in enterprise environments are much more complex
- When more and more containers are introduced, managing them gets harder<br>• A container orchestration tool is needed to manage the containers
- 
- Docker Swarm and Kubernetes are two popular container orchestration tools

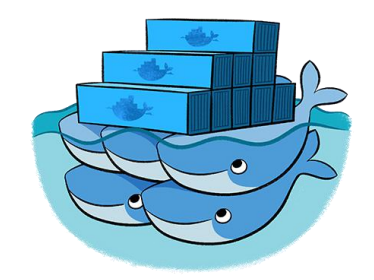

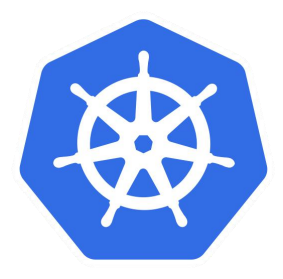

### **Kubernetes Architecture**

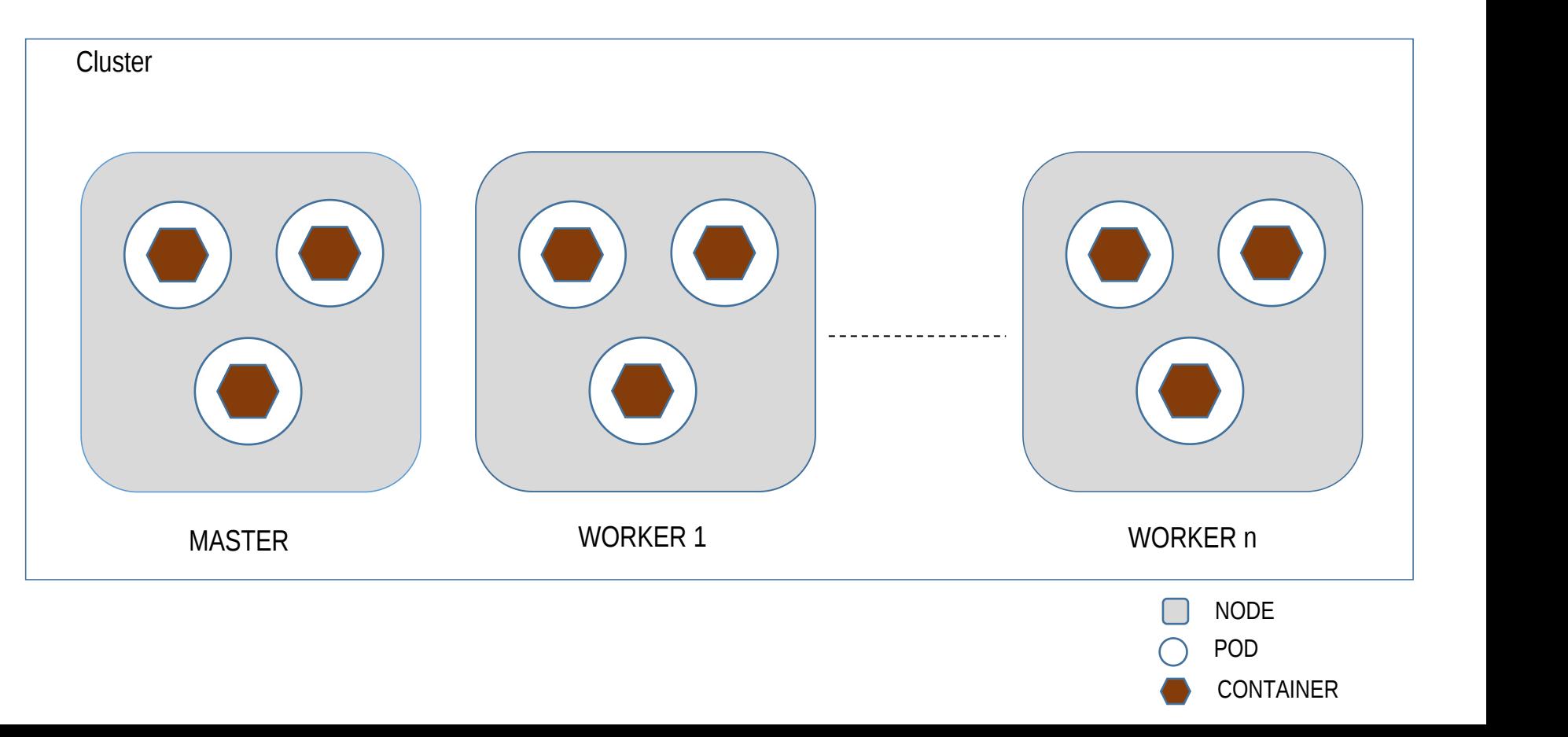

### **Sample Kubernetes Cluster**

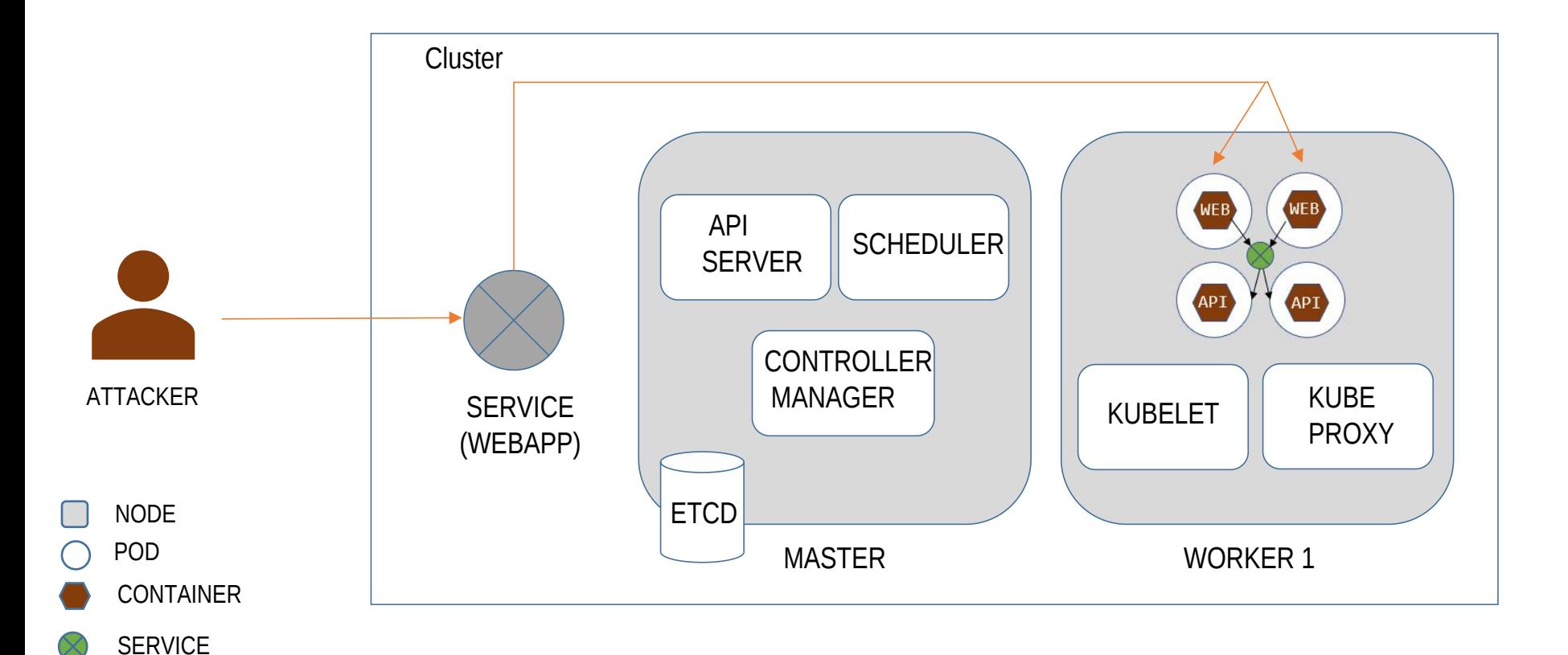

### **Kubernetes Attack Surface**

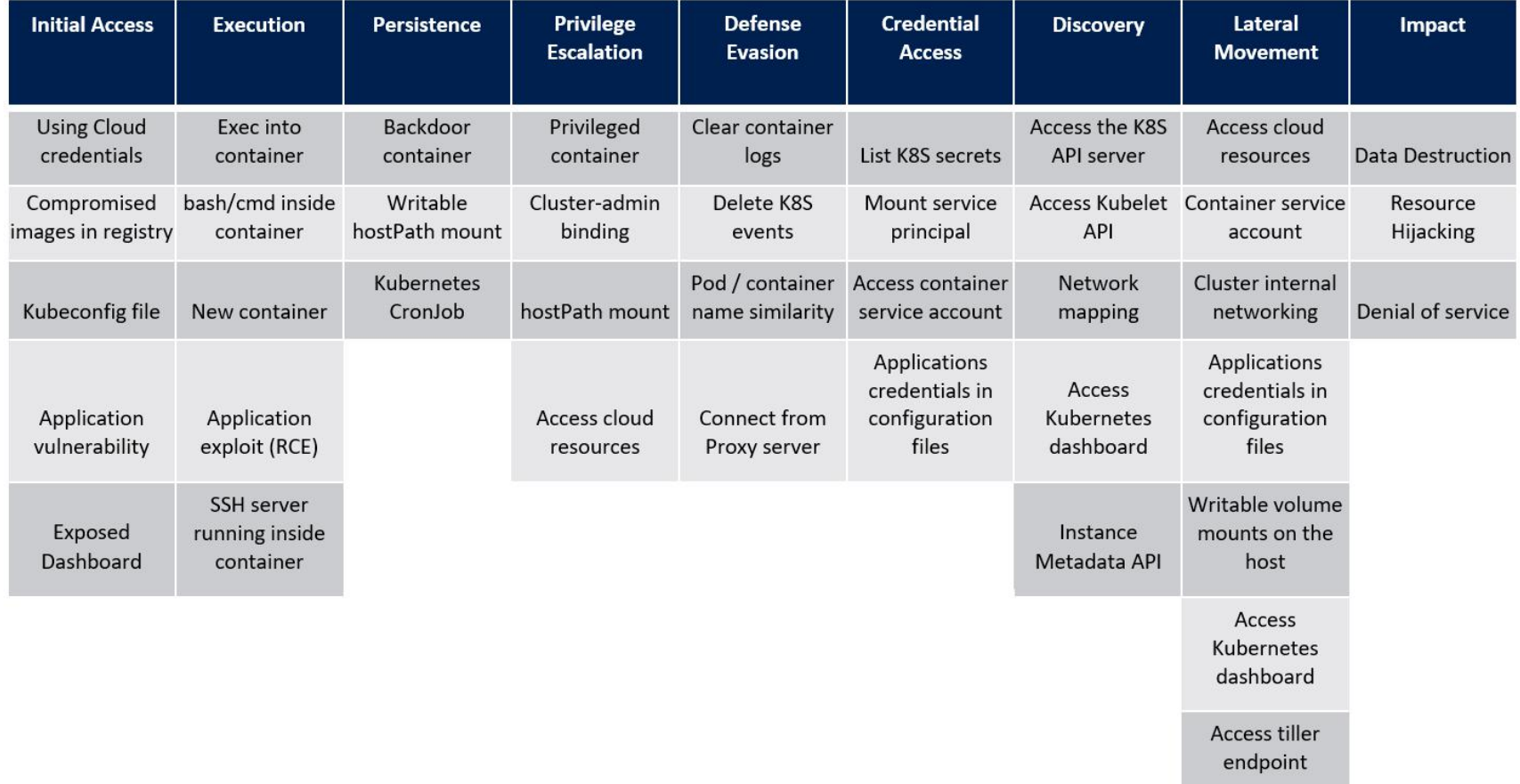

 $\overline{1}$ 

### **Attack Demo**

# **1. Application Security**

- Application vulnerabilities are one of the common entry points
- Easiest way to gain initial access to a cluster
- Ensure that applications being deployed into the cluster are well secured

## **2. Network Exposure**

- Network exposure of all security sensitive services must be restricted
- $\Rightarrow$  API Server
- **Example Kubelet API**
- **END** Kubernetes Dashboard
- etcd

Appropriate authentication controls should be enforced

### **3. Service Account Privileges**

- Care must be taken when creating service accounts and binding them with roles
- Service accounts for the namespace are injected into the pod
- Granting unnecessary privileges is too risky
- Apply principle of least privilege (RBAC)

## **4. Use of Admission Controllers**

- An additional layer of Access Controls
- Comes with plugins that govern and enforce how the cluster is used.
- Act as a gatekeeper that intercept API requests and may change the request object or deny the request altogether, but after the request s authenticated and authorized
- Examples:

 $\Diamond$  AlwaysPullImages – Blocks if you spin up a container without pulling an image from registry PodSecurityPolicy – We will discuss later

#### AUTHENTICATION | AUTHORIZATION | ADMISSION CONTROLLER

## **5. Vulnerable Container Images**

- Images used to spin up containers can have vulnerabilities (Base images/Custom code)
- Scan container images for security vulnerabilities
- Several automated tools are available for scanning Docker images
- Examples Trivy, Clair

### **6. Harden the containers**

- Even if images are safe, the way containers are started can cause trouble.
- A container spun up using --privileged flag can give an attacker full access to the underlying host
- If hosts volume is mounted on to the container, it will be accessible from within the container
- Containers are started with root user accounts by default.
- Remove unnecessary capabilities from the containers when running them.
- Automated tools are available to spot missing best practices.

# **7. Use of Security Context**

- A feature that allows us to enforce restrictions when creating a pod or deployment
- Run Pods with non root containers
- Run containers with read only file system
- Drop dangerous container capabilities
- Enforce apparmor profiles granular control on files
- Enforce seccomp profiles limit system calls

# **8. Use of Pod Security Policies**

- A Pod Security Policy is a cluster level resource that controls the security sensitive aspects of the pod-specification
- The PodSecurityPolicy objects define a set of conditions that a pod must run with in order to be accepted into the system
- Examples:
- **Privileged Containers**
- $\bullet$  Use of host file system
- **A** Read only root file system
- **A** Restricting escalation to root privileges

### **9. Secrets Management**

- Applications running in the containers may need access to secrets
- Secrets should be accessible to pods
- Secrets are usually passed using environment variables and mountable volumes
- Kubernetes offers etcd to store the secrets
- Not encrypted by default
- Recommended to use a vault for secrets:
- **Encrypt data at rest**
- Token to access the secrets
- Token rotation

### **10. Network Policies**

- In our demo, we got a reverse shell using remote code execution vulnerability
- If we have a network rule that blocks outbound connection, reverse shell payload wont work
- Use a networking plugin that supports network policies
- Allows us to enforce ingress and egress rules

### **Automated Assessments**

- Trivy is a tool that can be used for scanning Docker images for known vulnerabilities.
- Kube Bench can be used for assessing the cluster (host, images and containers).
- Kube sec can be used to scan the YAML files.

## **Conclusion**

Key takeaways:

- Kubernetes is a great tool for container orchestration, but with great features come great security issues.
- Kubernetes is prone to several misconfigurations and we must be aware of the exact implications of features being used – A simple misconfiguration can cause serious damage.
- Several tools and techniques are available for hardening the clusters use them.

Road ahead

- New vulnerabilities are discovered every now and then keep an eye.
- Get familiar with security concepts of other container orchestration platforms such as Docker Swarm

### **Additional Resources**

- https://kubernetes.io/docs/concepts/security/
- https://kubernetes.io/docs/tasks/administer-cluster/securing-a-cluster/
- https://www.microsoft.com/security/blog/2020/04/02/attack-matrix-kubernetes/
- https://securekubernetes.com/scenario\_1\_attack/
- https://theoffensivelabs.com/p/hacking-and-securing-kubernetes-clusters
- https://github.com/ksoclabs/awesome-kubernetes-security

### **THANK YOU**